Кружок 5 класс

# Стандартные функции

Стандартные функции

#### Кружок 5 класс

# **Стандартные функции**

подключить математическую библиотеку

2

**#include <сmath>**

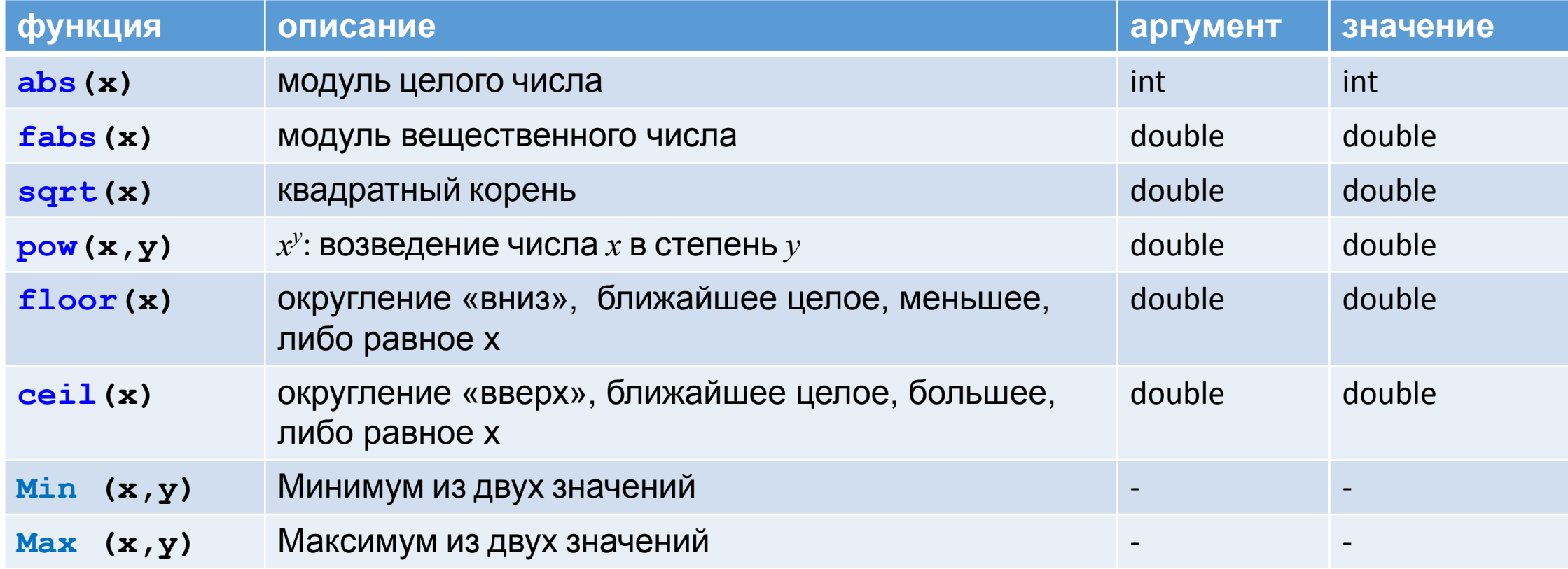

*© К.Ю. Поляков, Е.А. Ерёмин, 2013 http://kpolyakov.spb.ru* **float x;**  $x =$  **floor**  $(1.6)$ ; // 1  $x = \text{ceil}(1.6)$ ; // 2

 $x =$  **floor**  $(-1.6)$ ;  $//-2$  $x = \text{ceil}(-1.6);$  //-1

Стандартные функции

## **пример**

```
// демонстрация работы стандартных функций
#include <cmath>
#include <iostream>
using namespace std;
int main()
{
double x,y;
\sin >> x >> y;
cout << pow(x,y) << endl; // возведение Х в степень У
cout << sqrt(x) <<endl; // извлечение квадратного корня
 cin.get(); cin.get();
}
```
#### Кружок 5 класс

# *Примеры выражений*

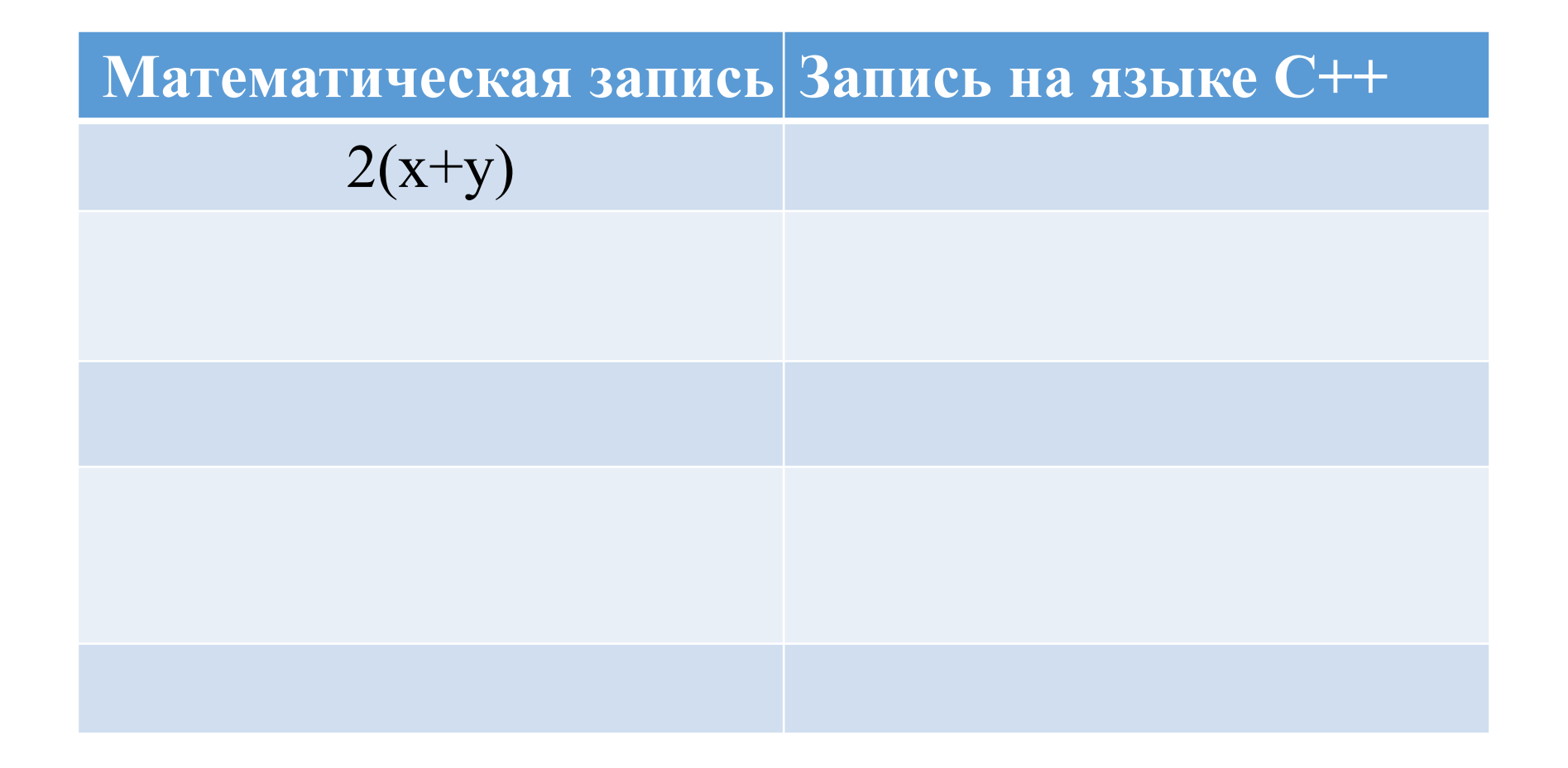

*© К.Ю. Поляков, Е.А. Ерёмин, 2013 http://kpolyakov.spb.ru* Стандартные функции

#### **Получено число 123. Его цифры 1, 2, 3.**

**Пример:**

отдельные цифры.

**5)** ввести трехзначное число и вывести через запятую его

порядке возрастания, разделяя пробелом

4) Запросить ввод трех целых чисел и вывести их в

**3)** Решить задачу 2 без использования функций min, max

### **сложные**

и вывод минимального и максимального значения

a)z= $3+x^2-3x^3$  $-3x^3$  6) k=1 + |y-x|<sup>3</sup> + |y-x|/(x+1) 2) Написать программу, запрашивающую ввод двух чисел

**1)** вычислите значение выражения

# **простые**

## **Задачи**

5